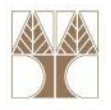

# Διάλεξη 08: Αντιστοίχηση Εννοιολογικού σε Σχεσιακό Μοντέλο (ER/EER to Relational)

**Στην ενότητα αυτή θα μελετηθούν τα εξής επιμέρους θέματα:** Εισαγωγή στις έννοιες:

‐Αλγόριθμος Αντιστοίχισης ER/EER‐σε‐Σχεσιακό

# **Διδάσκων: Παναγιώτης Ανδρέου**

**Demetris Zeinalipour © (University of Cyprus) 1**

dioiniindoo

**EPL342:**

**Databases ‐**

# **Εισαγωγή**

- Μέχρι τώρα είδαμε πως μοντελοποιούμε **εννοιολογικά** τις απαιτήσεις των χρηστών, με χρήση του Διαγράμματος ER αλλά και πως το **Σχεσιακό Μοντέλο**/**Σχεσιακή Άλγεβρα**  προσφέρουν ένα μαθηματικό υπόβαθρο για την αναπαράσταση και ανάκτηση δεδομένων σε Βάσεις Δεδομένων.
- Σε αυτή την διάλεξη θα δούμε πως μπορούμε να **μετατρέψουμε** ένα **διάγραμμα ER** στο αντίστοιχο του **Σχεσιακό Σχήμα**.
- Για την **μετατροπή** θα χρησιμοποιήσουμε κάποια **προκαθορισμένα βήματα.** Αυτά τα βήματα χρησιμοποιούνται και από εμπορικά **CASE εργαλεία** για την αυτόματη μετατροπή του Εννοιολογικού Σχήματος σε Σχεσιακό Σχήμα.

ataidratarra<mark>,aana</mark>

### **Είσοδος: Διάγραμμα ER**

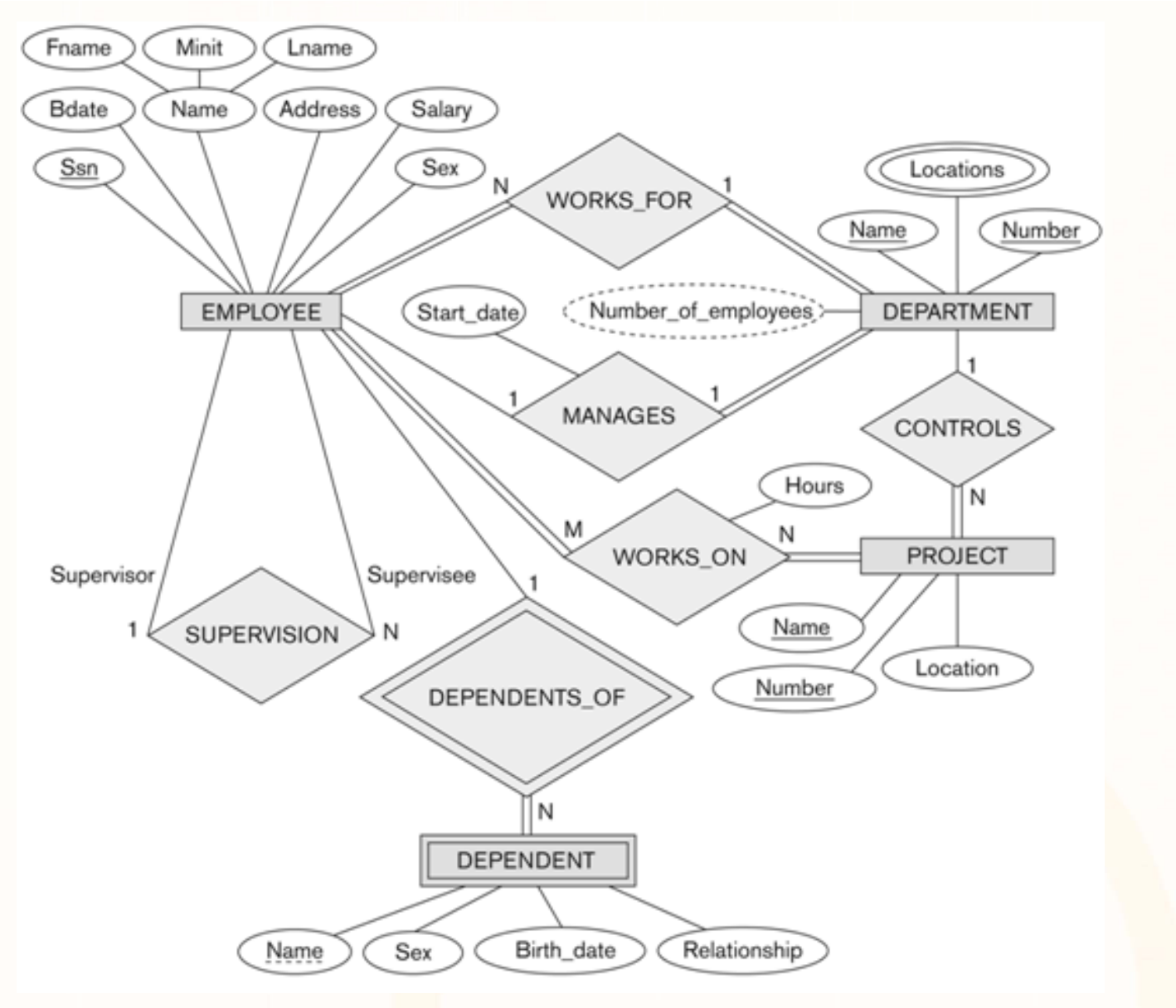

1.1. O Ш **EPL342: Databases ‐ Demetris Zeinalipour © (University of Cyprus) 3**

# **Έξοδος: Σχεσιακό Σχήμα**

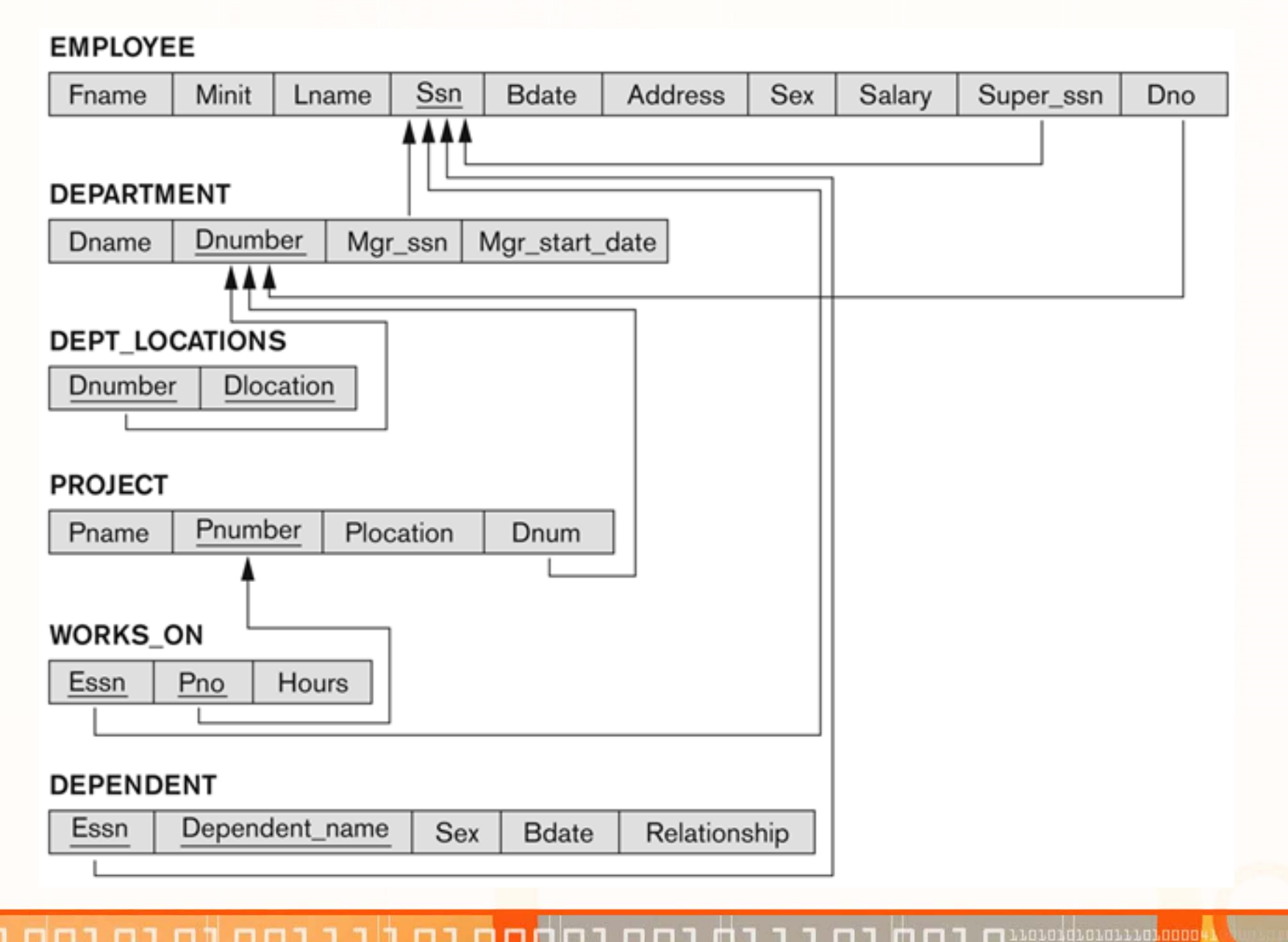

**EPL342: Databases ‐ Demetris Zeinalipour © (University of Cyprus) 4**

# **Εισαγωγή**

### **Αλγόριθμος Αντιστοίχισης ER‐σε‐Σχεσιακό**

- **Βήμα 1:** Κανονικές Οντότητες (Regular Entity Types)
	- Σύνθετα Γνωρίσματα (Composite Attributes)
- **Βήμα 2:** Ασθενείς Ενότητες (Weak Entity Types)
- **Βήμα 3:** Δυαδικές 1:1 Συσχετίσεις (1:1 Relationships)
- **Βήμα 4:** Δυαδικές 1:Ν Συσχετίσεις (1:N Relationships)
- **Βήμα 5:** Δυαδικές Μ:Ν Συσχετίσεις (M:N Relationships)
- •**Βήμα 6:** Πλειότιμα Γνωρίσματα (Multivalued attributes)
- **Βήμα 7:** Ν‐αδικές Συσχετίσεις **(**N‐ary Relationships)

#### **Αντιστοίχιση Δομών ΕER‐σε‐Σχεσιακό**

- **Βήμα 8:** Επιλογές για Εξειδίκευση (Specialization) ή Γενίκευση (Generalization)
- **Βήμα 9:** Αντιστοίχιση Τύπων Ενώσεων (Union Types (Categories).

Loidioloilia, anno

# **Βήμα 1: Κανονικές Οντότητες**

**EPL342:**

**Databases ‐**

- $\bullet$  **Βήμα 1: Κανονικές Οντότητες (Strong Entities)**
	- Για κάθε κανονική (όχι ασθενή) οντότητα **E,** ενός διαγράμματος ER, δημιούργησε μια νέα **σχέση R** η οποία θα περιλαμβάνει όλα τα **απλά γνωρίσματα** της **E** (ενώ τα **σύνθετα γνωρίσματα** απλοποιούνται).
	- Επέλεξε ένα από τα **κλειδιά** της **Ε** ως το **πρωτεύων** κλειδί της **R**.
	- Εάν το κλειδί είναι **σύνθετο (composite)**, τότε τα απλά γνωρίσματα που το απαρτίζουν θα προσδιορίζουν το κλειδί της **R** (Πλειότιμα θα συζητηθούν μετά)
- •**Παράδειγμα:**

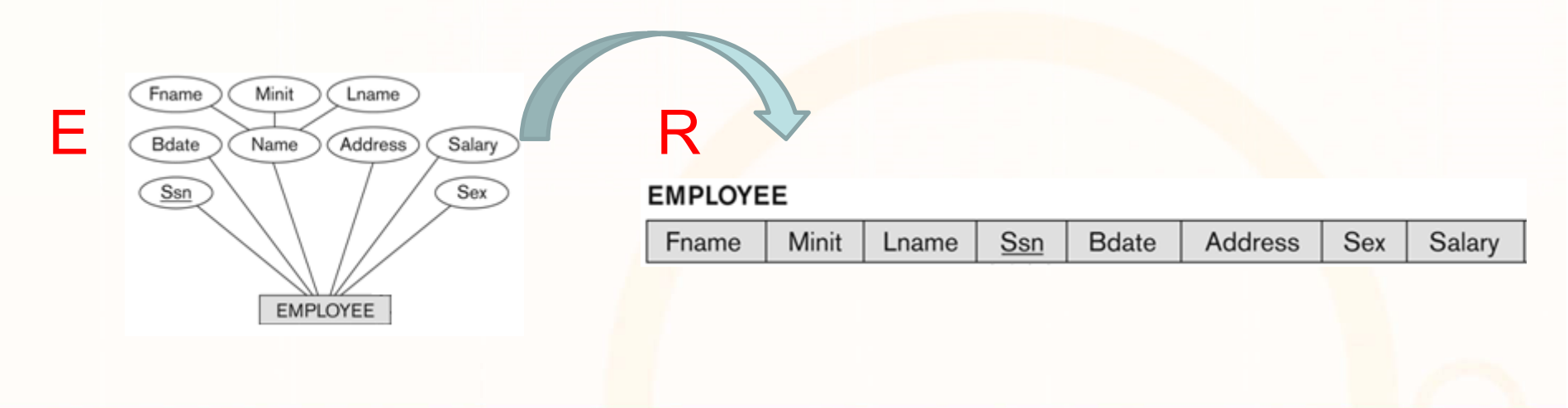

**Demetris Zeinalipour © (University of Cyprus) 6**

# **Βήμα 4: Δυαδικές Συσχετίσεις 1:Ν**

- $\bullet$  **Βήμα 4: Δυαδικές Συσχετίσεις 1:Ν, Ν:1**
	- **Μέθοδος ξένου κλειδιού:** Ανάθεσε το πρωτεύων κλειδί (στη πλευρά του **1**, δηλ., το **Τ**) ως Ξένο Κλειδί στην πλευρά του **Ν**  (δηλ., το **S**)
		- Δηλαδή απλά, μεταφέρουμε το πρωτεύων κλειδί προς την κατεύθυνση του N.
	- Ομοίως, οποιαδήποτε απλά χαρακτηριστικά της συσχέτισης **R** να ανατεθούν και αυτά ως γνωρίσματα της σχέσης **S**.
		- Π.χ., εάν η *«Works\_for»* είχε το πεδίο *«hours»* τότε και αυτό θα ανατεθεί στη σχέση S.

#### •**Παράδειγμα:**

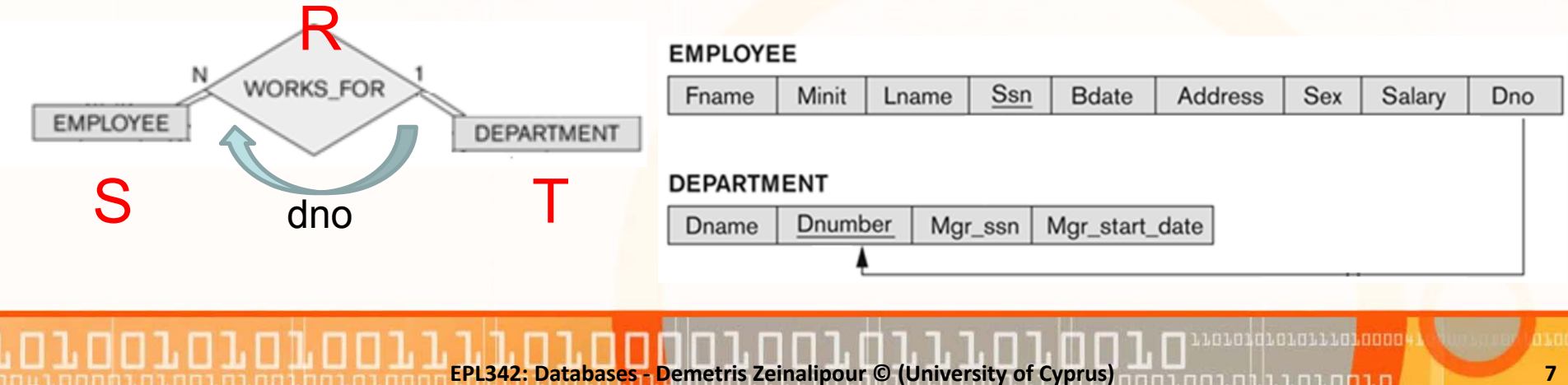

# **Βήμα 5: Δυαδικές Συσχετίσεις M:Ν**

- $\bullet$  **Βήμα 5: Δυαδικές Συσχετίσεις M:Ν**
	- **Μέθοδος Νέας Σχέσης Συσχέτισης:** Για κάθε M:N συσχέτιση **R**, δημιούργησε μια νέα σχέση **S** προσδίδοντας στο **S** τα πρωτεύοντα κλειδιά **των δυο εμπλεκόμενων σχέσεων**
		- Δηλαδή απλά μετάφερε το πρωτεύων κλειδί των δυο εμπλεκόμενων σχέσεων και δημιούργησε μια νέα Σχέση.
	- Ομοίως, οποιαδήποτε απλά χαρακτηριστικά της συσχέτισης **R** γίνονται γνωρίσματα της νέας σχέσης.
		- Π.χ., εάν η *«Works\_on»* είχε το πεδίο *«hours»* τότε και αυτό θα ανατεθεί στη νέα σχέση S.

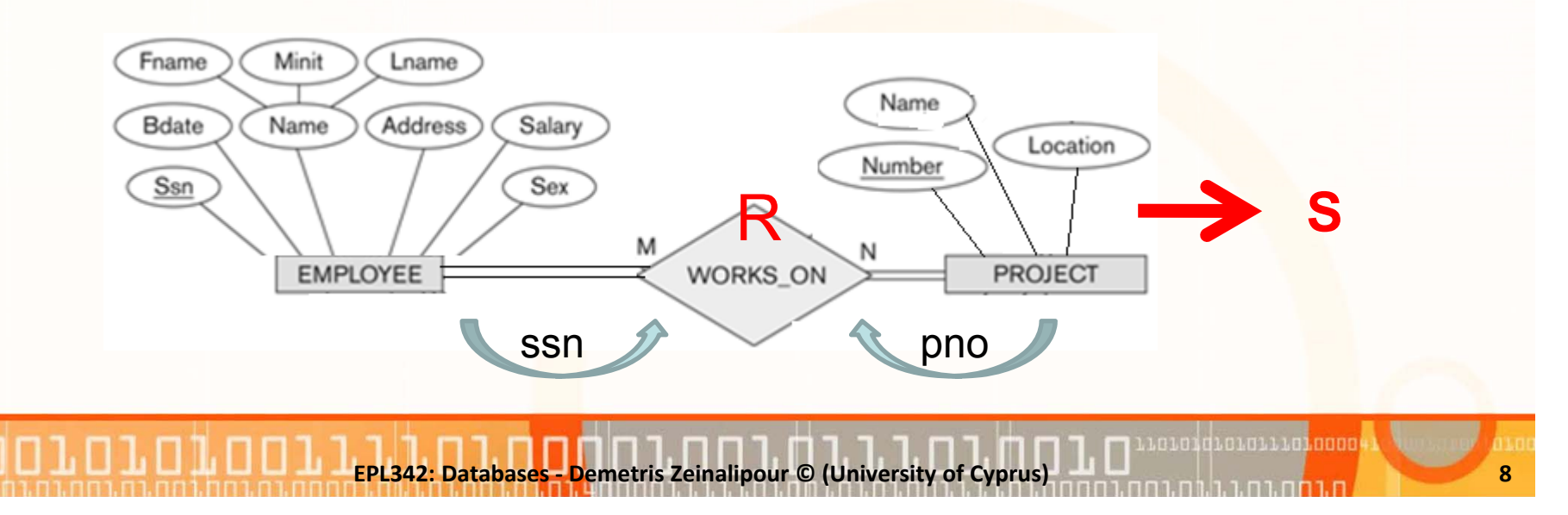

## **Βήμα 2: Ασθενείς Οντότητες**

- $\bullet$  **Βήμα 2: Ασθενείς Οντότητες (Weak Entities)**
	- • Για κάθε **ασθενή οντότητα W** στο διάγραμμα ER, με **προσδιορίζουσα σχέση Ε** (owner entity), δημιούργησε μια σχέση **R** στην οποία θα περιλαμβάνονται όλα τα απλά γνωρίσματα της **W**.
	- Παρόμοια με το Βήμα 4 (1:Ν), Πρόσθεσε ένα **ξένο κλειδί** στη **R**, το οποίο θα αναφέρεται πάνω στο **πρωτεύων κλειδί** της **προσδιορίζουσας σχέσης της R**.
	- **Πρωτεύων Κλειδί R: Πρωτ. Κλειδί Ε** <sup>+</sup> Μερικό Κλειδί **W**

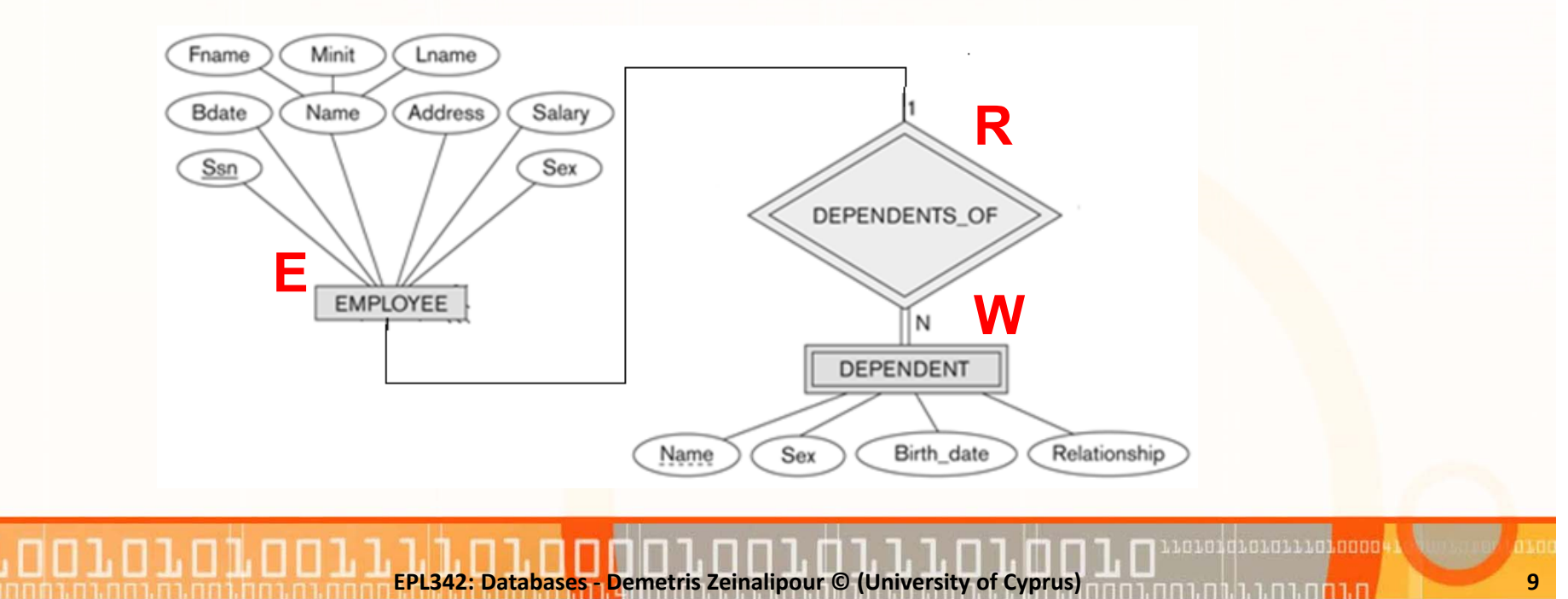

## **Βήμα 2: Ασθενείς Οντότητες (συν.)**

#### $\bullet$ **Παράδειγμα 2:**

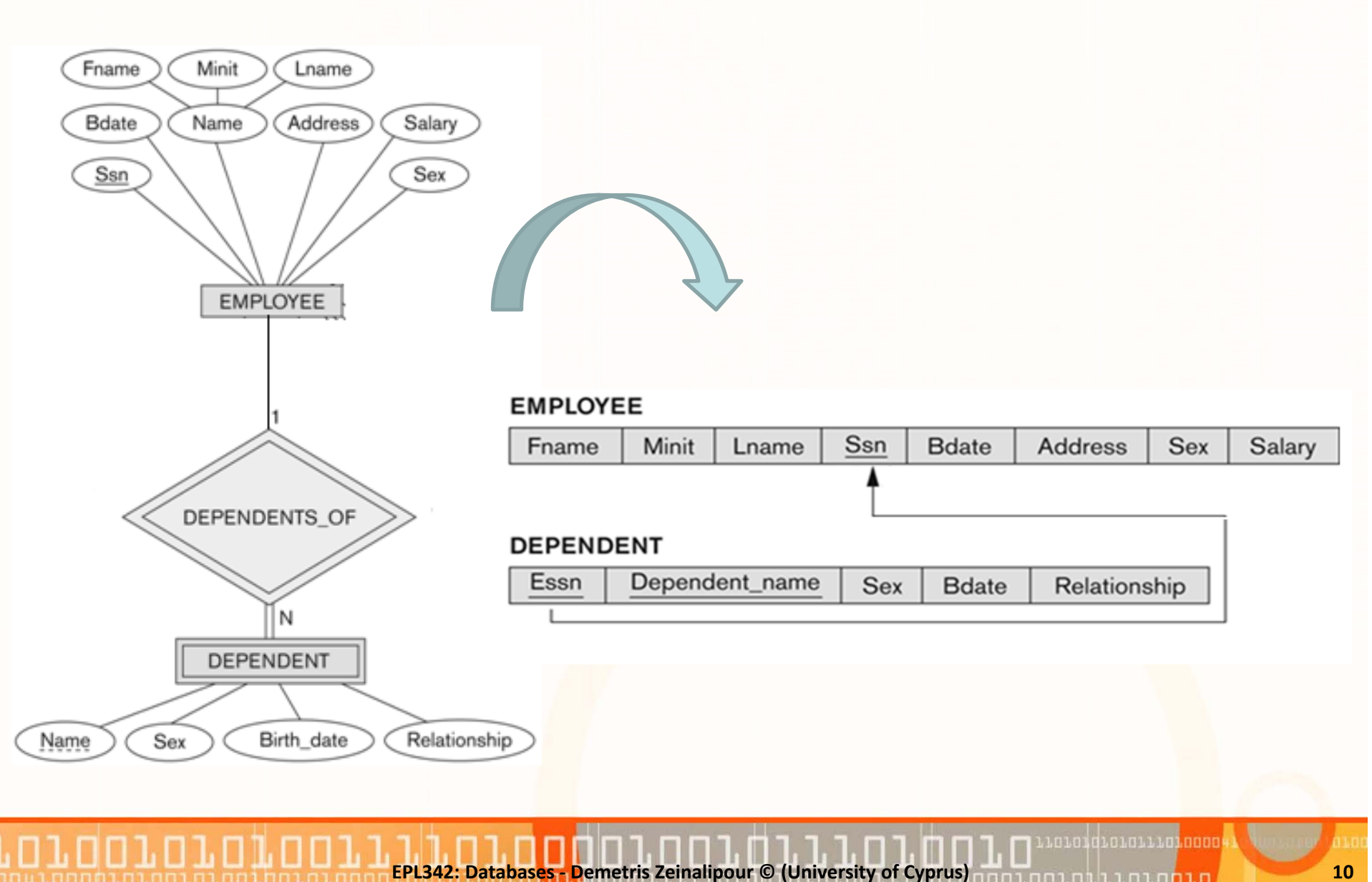

## **Βήμα 2: Ασθενείς Οντότητες (συν.)**

 $\bullet$ **Παράδειγμα 3:**

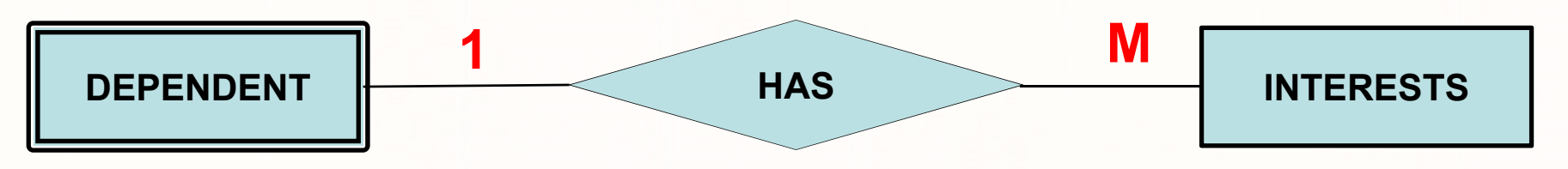

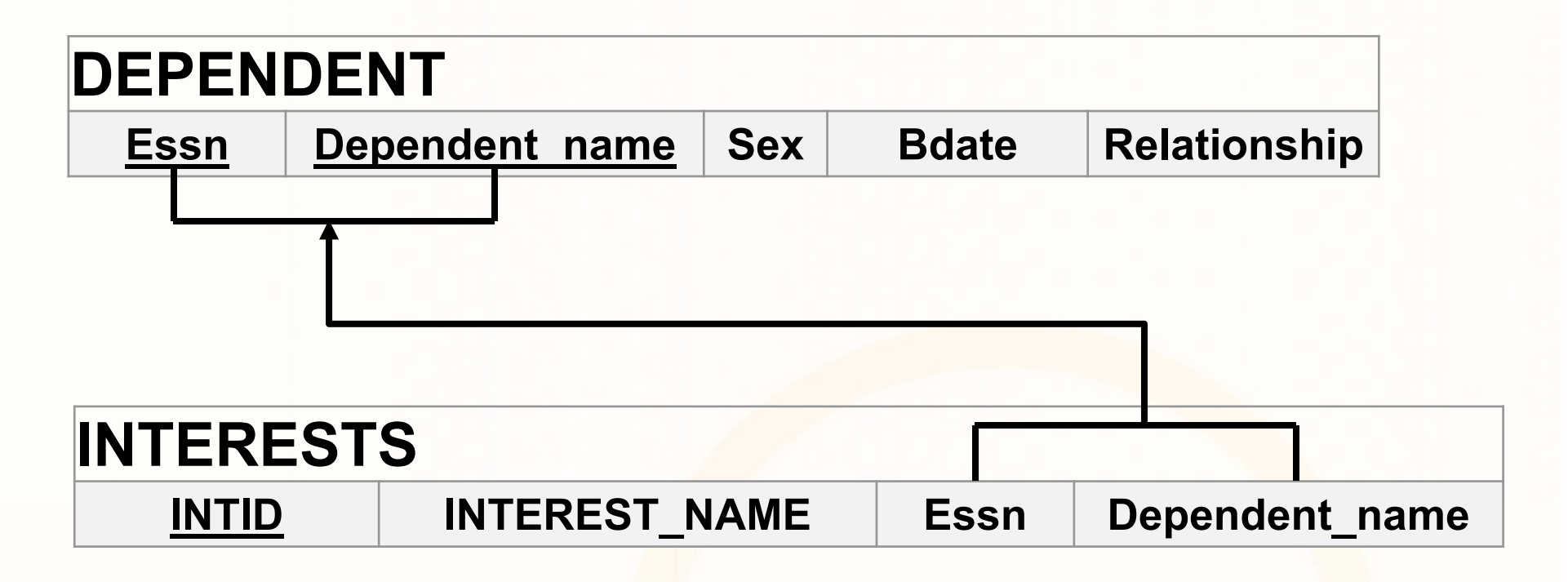

# **Βήμα 6:Πλειότιμα Γνωρίσματα (MultivaluedAttr)**

- $\bullet$  **Βήμα 6:Πλειότιμα Γνωρίσματα (MultivaluedAttr)**
	- • **Μέθοδος Νέας Σχέσης Συσχέτισης:** Για κάθε πλειότιμο γνώρισμα **A** μιας σχέσης, δημιούργησε μια νέα σχέση **R** η οποία θα έχει ως πρωτεύων κλειδί τον συνδυασμό: A, ξένο κλειδί στην αρχική σχέση του A.
	- Εάν τυγχάνει το **πλειότιμο γνώρισμα** να είναι και **σύνθετο** τότε αυτό αναλύεται σε απλά γνωρίσματα
	- • Π.χ., **ALUMNUS(ssn**,name,degrees{Year,Degree,Major}) μετατρέπεται σε

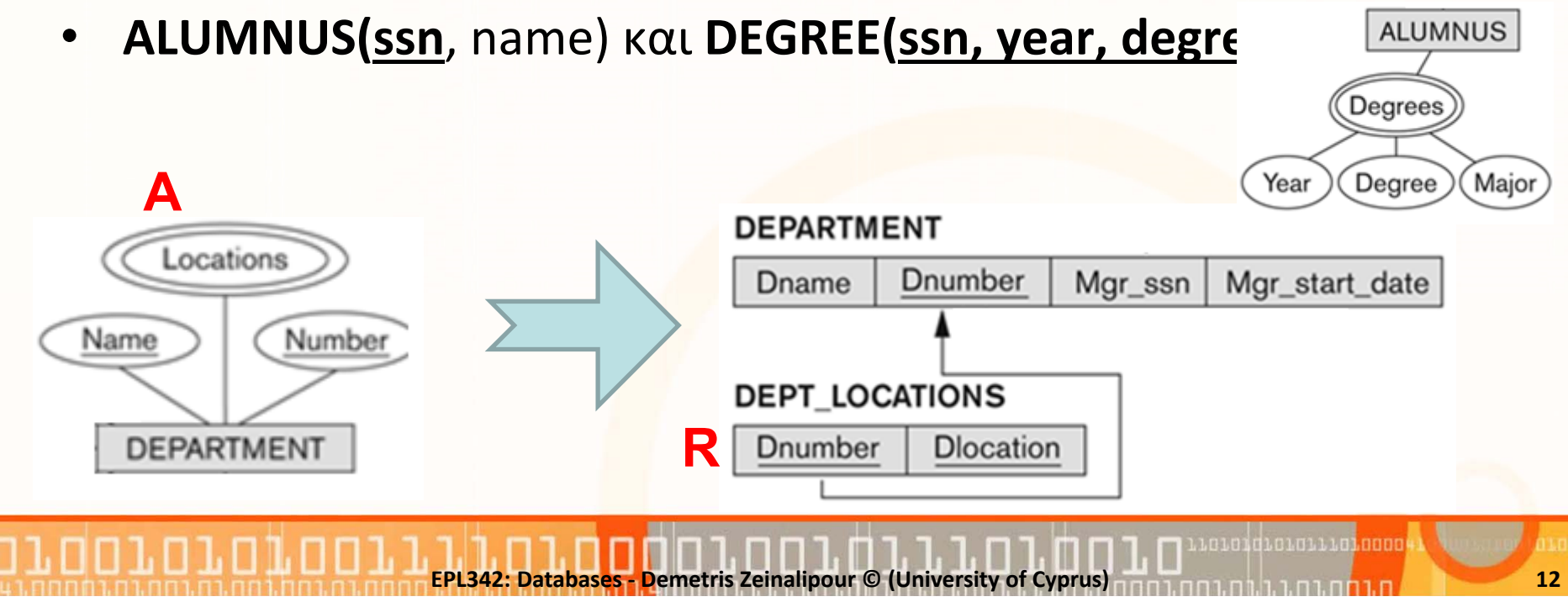

# **Βήμα 7: N‐αδικές Συσχετίσεις**

**EPL342:**

- • **Βήμα 7: N‐αδικές Συσχετίσεις**
	- **Μέθοδος Νέας Σχέσης Συσχέτισης:** Όπως και στις M:N συσχετίσεις, έτσι και εδώ δημιουργούμε μια νέα σχέση **S** για κάθε n‐αδική συσχέτιση, όπου n>2.
	- Όμοια με τις M:N,
		- **Κλειδί της S** γίνεται ο **συνδυασμός** των πρωτευόντων **κλειδιών** των εμπλεκόμενων σχέσεων.
		- Επίσης, οποιαδήποτε **απλά γνωρίσματα** της n‐αδικής συσχέτισης γίνονται γνωρίσματα της νέας σχέσης S.

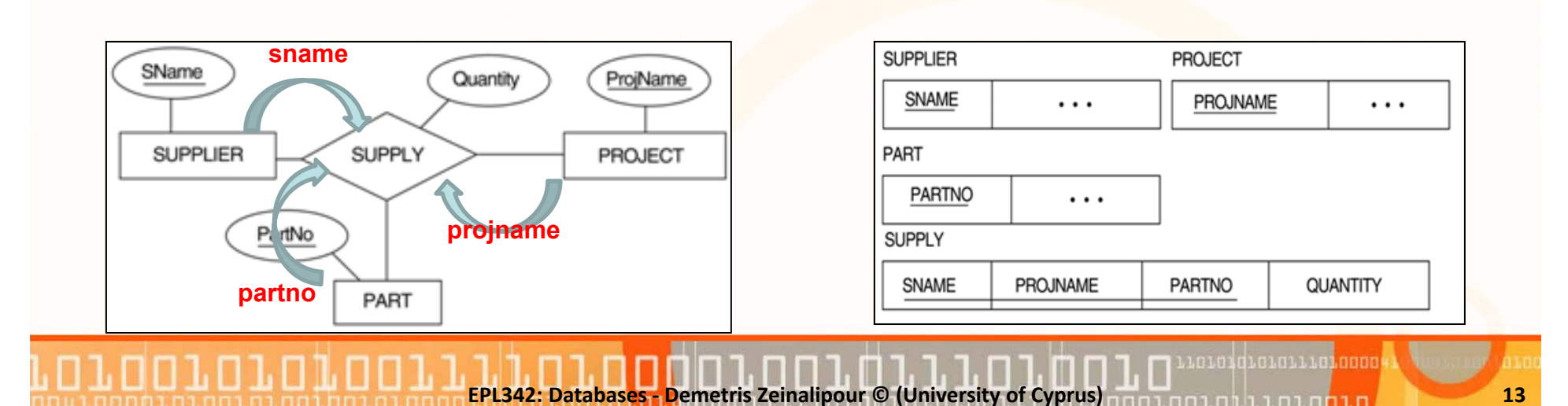

# **Βήμα 3: Δυαδικές Συσχετίσεις 1:1**

Υπάρχουν 3 διαφορετικές προσεγγίσεις:

- **1. Μέθοδος Ξένου Κλειδιού:** Επέλεξε το **κλειδί** μιας εκ των δυο σχέσεων και ανάθεσε το ως **ξένο κλειδί** στην άλλη.
	- H ανάθεση του Ξένου Κλειδιού πρέπει να γίνει από την πλευρά της **ολικής συμμετοχής** (εάν υπάρχει),
	- Με αυτό τον τρόπο θα αποφευχθούν αχρείαστα NULLs,<sup>π</sup>.χ.,
		- Department (Dname, Dnumber, Mgr\_ssn, Mgr\_start\_date) **ΝΟ NULLS**
		- Employee(Fname,…,SSN,… Mgr\_ssn, Mgr\_start\_date) **MANY NULLS**

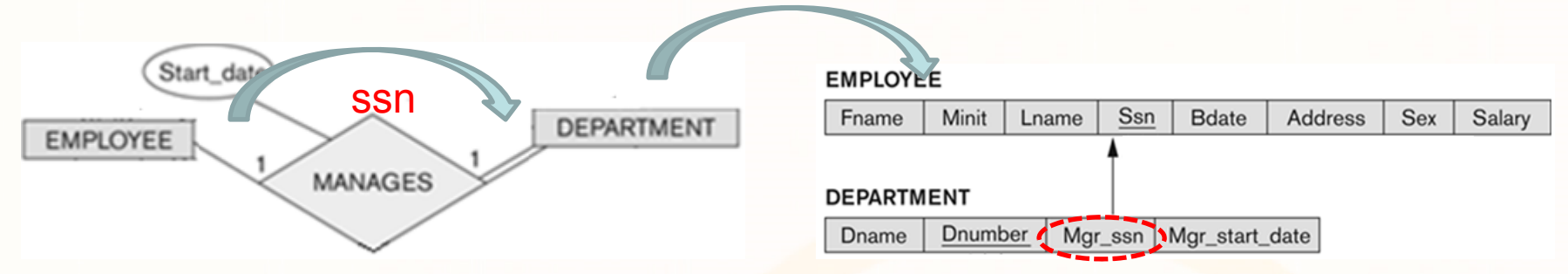

- **2. Μέθοδος Συγχώνευσης Σχέσεων:** Εάν **ΚΑΙ οι δυο** έχουν **ολική συμμετοχή** (συνεπώς τον **ίδιο αριθμό από πλειάδες**) τότε μπορούμε να συγχωνεύσουμε τις δύο σχέσεις**.**
- **3. Μέθοδος Παραπομπής:** Δημιουργία καινούριας σχέσης και παρόμοια με Μ:Ν σχέσεις

**EPL342: Databases ‐ Demetris Zeinalipour © (University of Cyprus) 14**

# **EER σε Σχεσιακό**

• Θυμηθείτε ότι, στο EER υπάρχουν οι έννοιες **εξειδίκευσης**  (**specialization**) και **γενίκευσης** (**generalization**)

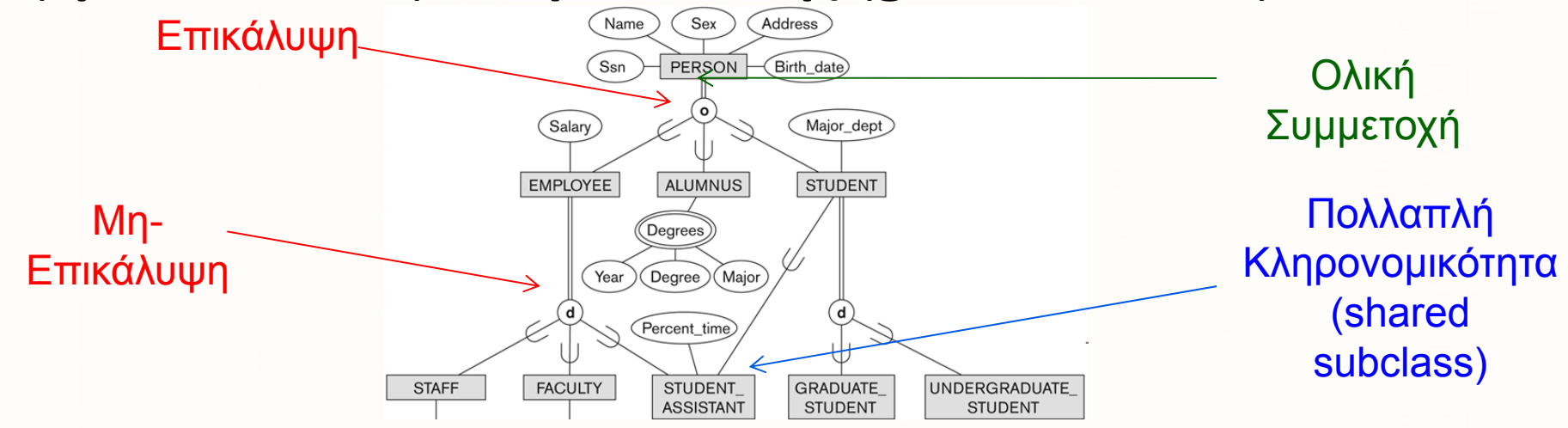

- Υπάρχουν **ξεχωριστοί κανόνες** αναπαράστασης τους στο Σχεσιακό Μοντέλο **(Βήμα 8 και Βήμα 9)**
- $\bullet$  Μπορούν να εκφραστούν με **συνδυασμό προηγούμενων κανόνων** (<sup>π</sup>.χ, Βήμα 3 (1:1) και Βήμα 2 (Ασθενείς))
- Σημειώστε ότι τα προηγούμενα βήματα μετατροπής σε από ER σε Σχεσιακό συνεχίζουν να υφίστανται

**EPL342:**

**Databases ‐**

- $\bullet$  **Βήμα 8‐Α: Διάσπαση σε Πολλαπλές σχέσεις (Υπερκλάση /Υποκλάσεις )**
	- Δημιουργούμε **καινούριες σχέσεις ,** για κάθε μία υποκλάση οι οποίες περιλαμβάνουν τα χαρακτηριστικά της κάθε υποκλάσης.
	- Το κλειδί της υπερκλάσης, *κληρονομείται* από την κάθε υποκλάση σαν πρωτεύων κλειδί

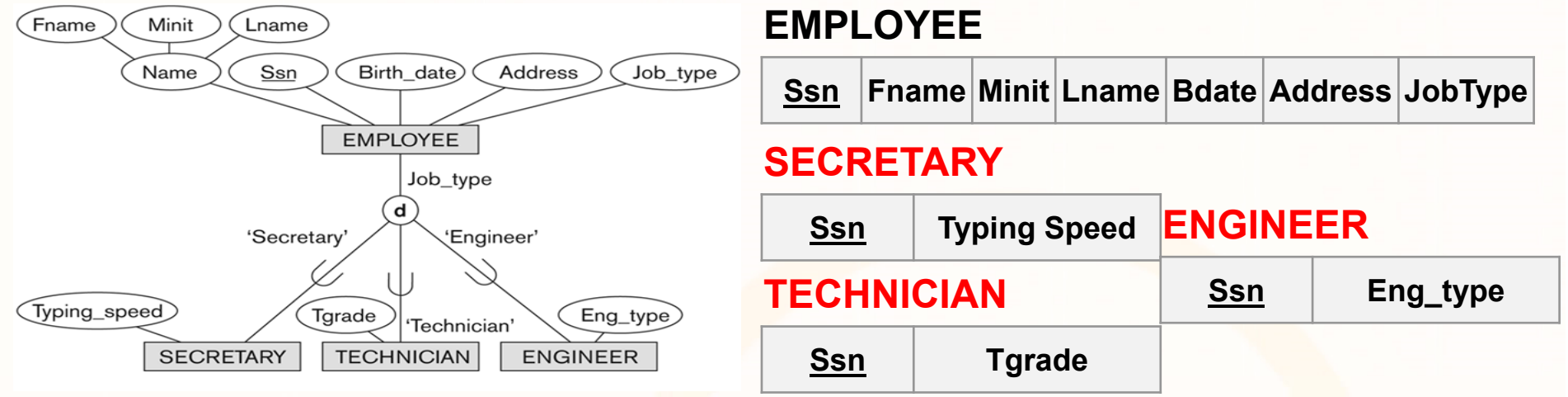

- **Πλεονέκτημα:** Κατάλληλο για **οποιαδήποτε εξειδίκευση** (ολική /μερική, επικάλυψη /μη -επικάλυψη)
- **Μειονέκτημα:** Για να **χρησιμοποιήσουμε** μια υποκλάση πρέπει πρώτα να την **συνενώσουμε** με την **σχέση υπερκλάσης**.

- $\bullet$  **Βήμα 8‐Β: Διάσπαση σε Πολλαπλές σχέσεις (Μόνο Υποκλάσεις )**
	- Δημιουργούμε **καινούριες σχέσεις ,** για κάθε μία υποκλάση οι οποίες περιλαμβάνουν τα χαρακτηριστικά της κάθε υποκλάσης **αλλά και της υπερκλάσης**.
	- Το κλειδί της υπερκλάσης, *κληρονομείται* από την κάθε υποκλάση σαν πρωτεύων κλειδί

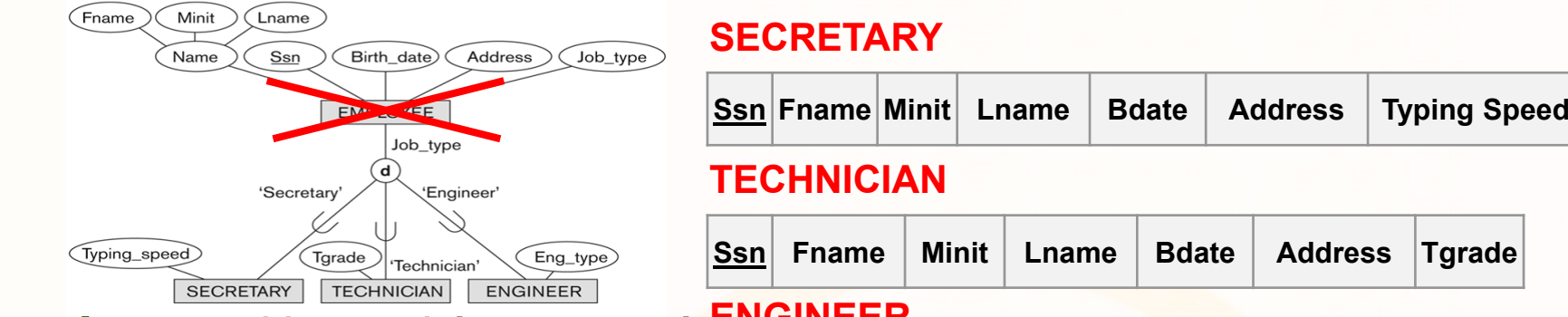

#### **ENGINEERSsn Fname Minit Lname Bdate Address Eng\_type** να χρησιμοποιηθεί χωρίς να προηγηθεί συνένωση. **Πλεονέκτημα:**  Η υποκλάση μπορεί

#### **Μειονεκτήματα:**

- **∆εν δουλεύει για Μερική Συμμετοχή της Υπερκλάσης** (<sup>π</sup>.χ., δεν μπορούμε να αναπαραστήσουμε κάποιο που δεν είναι Secretary, Technician ή Engineer)
- **∆εν είναι βέλτιστο για Περιπτώσεις Επικάλυψης (overlap, o):** Θα έχουμε επανάληψη της ίδιας πληροφορίας στις υποκλάσεις που δημιουργούνται.

**EPL342: Databases ‐ Demetris Zeinalipour © (University of Cyprus) 17**

otoidioidiitainood

- • **Βήμα 8‐Γ: Συγχώνευση σε μία σχέση (Υπερκλάση με ένα γνώρισμα τύπου )**
	- Συγχωνεύουμε τις υποκλάσεις στην υπερκλάση και προσθέτουμε χαρακτηριστικό τύπου
	- Ενσωματώνουμε τα χαρακτηριστικά των υποκλάσεων στην υπερκλάση

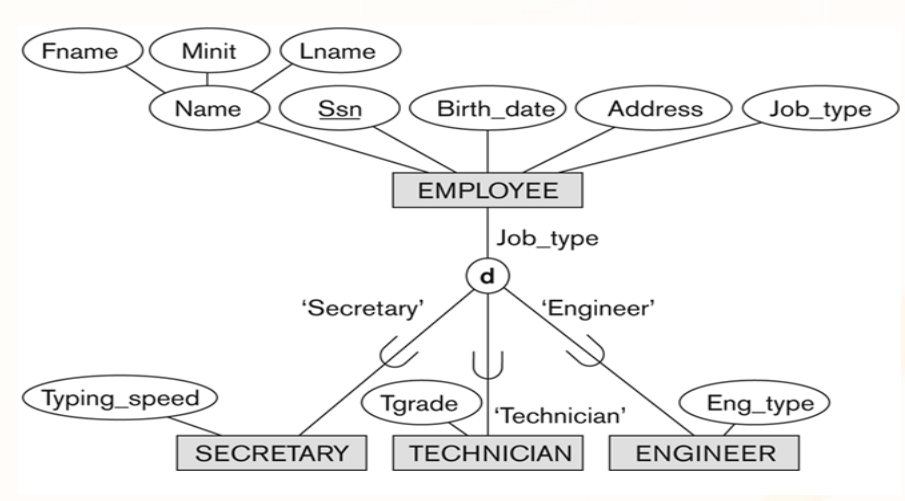

#### **EMPLOYEE**

#### $-$ **Πλεονέκτημα:**

- Η υποκλάση μπορεί να χρησιμοποιηθεί **χωρίς** να προηγηθεί **συνένωση**.
- Υποστηρίζει **Μερική** (+Ολική) **Συμμετοχή** (<sup>π</sup>.χ., για Rest job\_type= ΝULL)

–**Μειονέκτημα:** 

- ∆ημιουργεί **πολλά NULLs** (<sup>π</sup>.χ., πιο κάτω θα έχουμε 2 NULL ανά πλειάδα)
- ∆εν δουλεύει για **Περιπτώσεις Επικάλυψης (overlap, o)** (δηλ., το job\_type προσδιορίζει πάντα ένα ακριβώς ρόλο όχι περισσότερους)

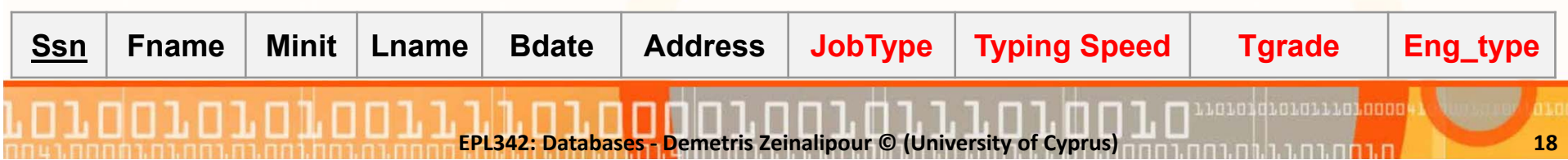

- $\bullet$  **Βήμα 8‐Δ: Συγχώνευση σε μία σχέση (Υπερκλάση με πολλαπλά γνωρίσματα τύπου (boolean))**
	- Συγχωνεύουμε τις υποκλάσεις στην υπερκλάση και προσθέτουμε ένα boolean χαρακτηριστικό τύπου για κάθε υποκλάση
	- Ενσωματώνουμε τα χαρακτηριστικά των υποκλάσεων στην υπερκλάση  $-$ **Πλεονέκτημα:**

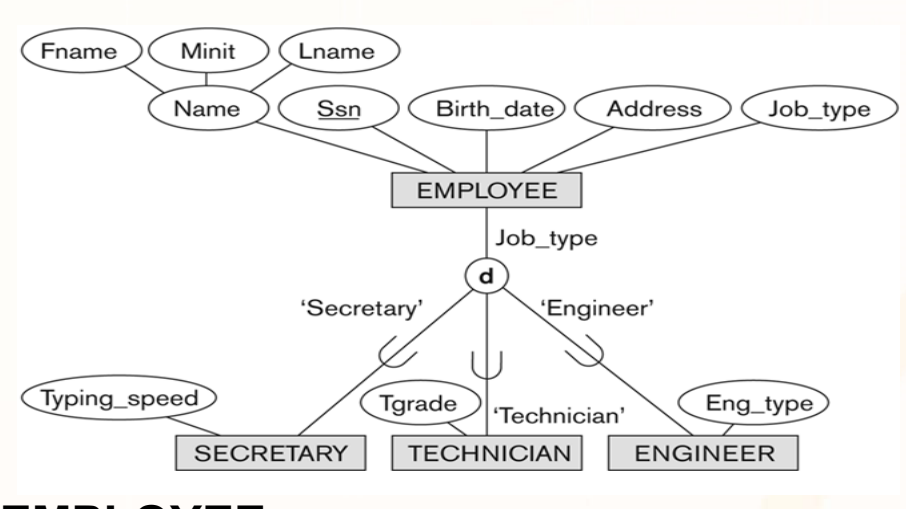

- **Όλα τα προηγούμενα**, δηλ., Χρήση Υποκλάσης **χωρίς συνένωσης** <sup>+</sup> Υποστηρίζει **Μερική** (+Ολική) **Συμμετοχή**.
- ∆ΟΥΛΕΥΕΙ για **Περιπτώσεις Επικάλυψης (overlap, o)** (δηλ., ένας employee μπορεί να έχει ή περισσότερους ρόλους)

#### –**Μειονέκτημα:**

• ∆ημιουργεί **πολλά NULLs** (<sup>π</sup>.χ., αν ένας employee δεν έχει εξειδίκευση (6xNULL)

10101010101110100004

#### **EMPLOYEE**

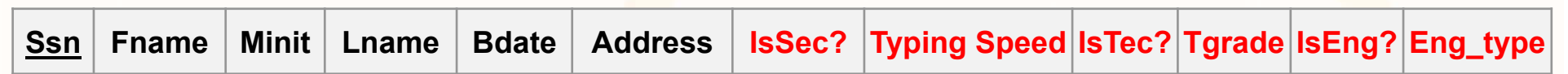

**EPL342: Databases ‐Demetris Zeinalipour © (University of Cyprus) 19**

# **Πολλαπλή Κληρονομικότητα**

• **Ερώτηση:** Τι γίνεται σε περιπτώσεις **Πολλαπλής Κληρονομικότητας**  όπου δημιουργούνται **Διαμοιραζόμενες Υποκλάσεις (Shared Subclass);**

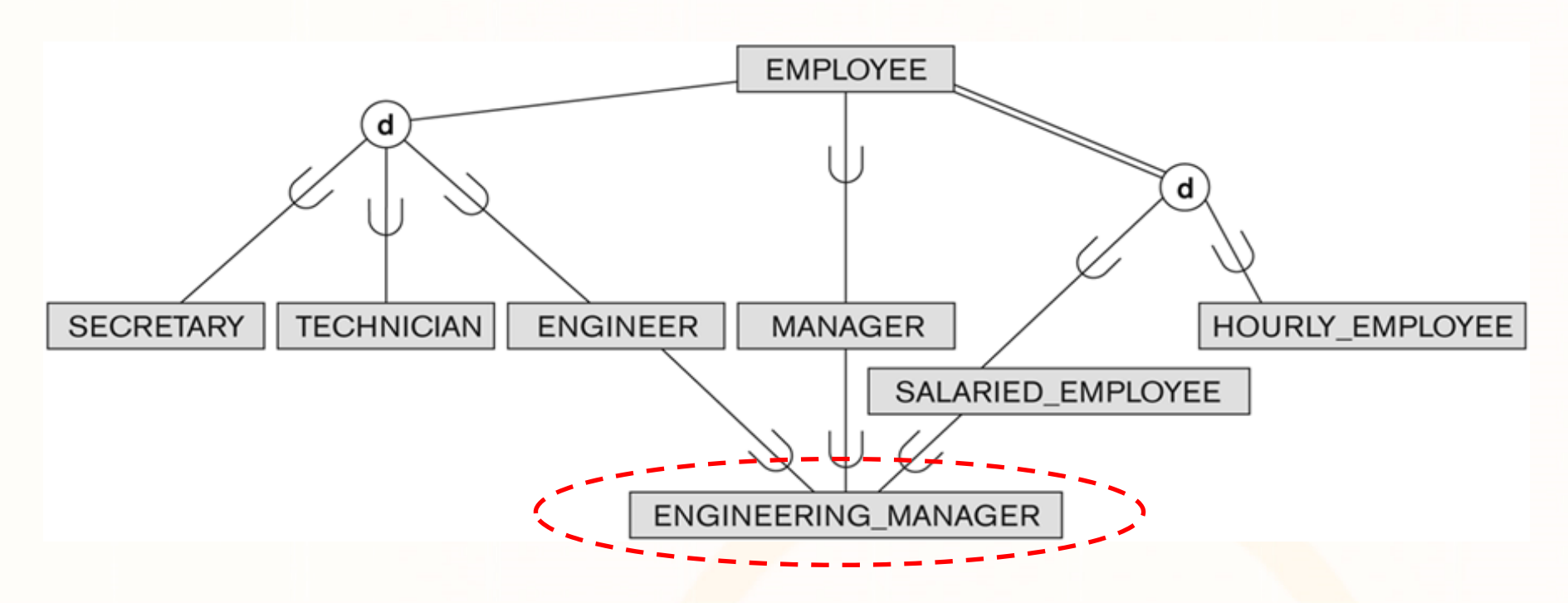

• **Απάντηση:** Μπορεί να χρησιμοποιηθούν και οι **τέσσερις προσεγγίσεις** όπως περιγράφηκαν νωρίτερα (λαμβάνοντας υπόψη τους επί μέρους περιορισμούς).

### **Πολλαπλή Κληρονομικότητα: Παράδειγμα**

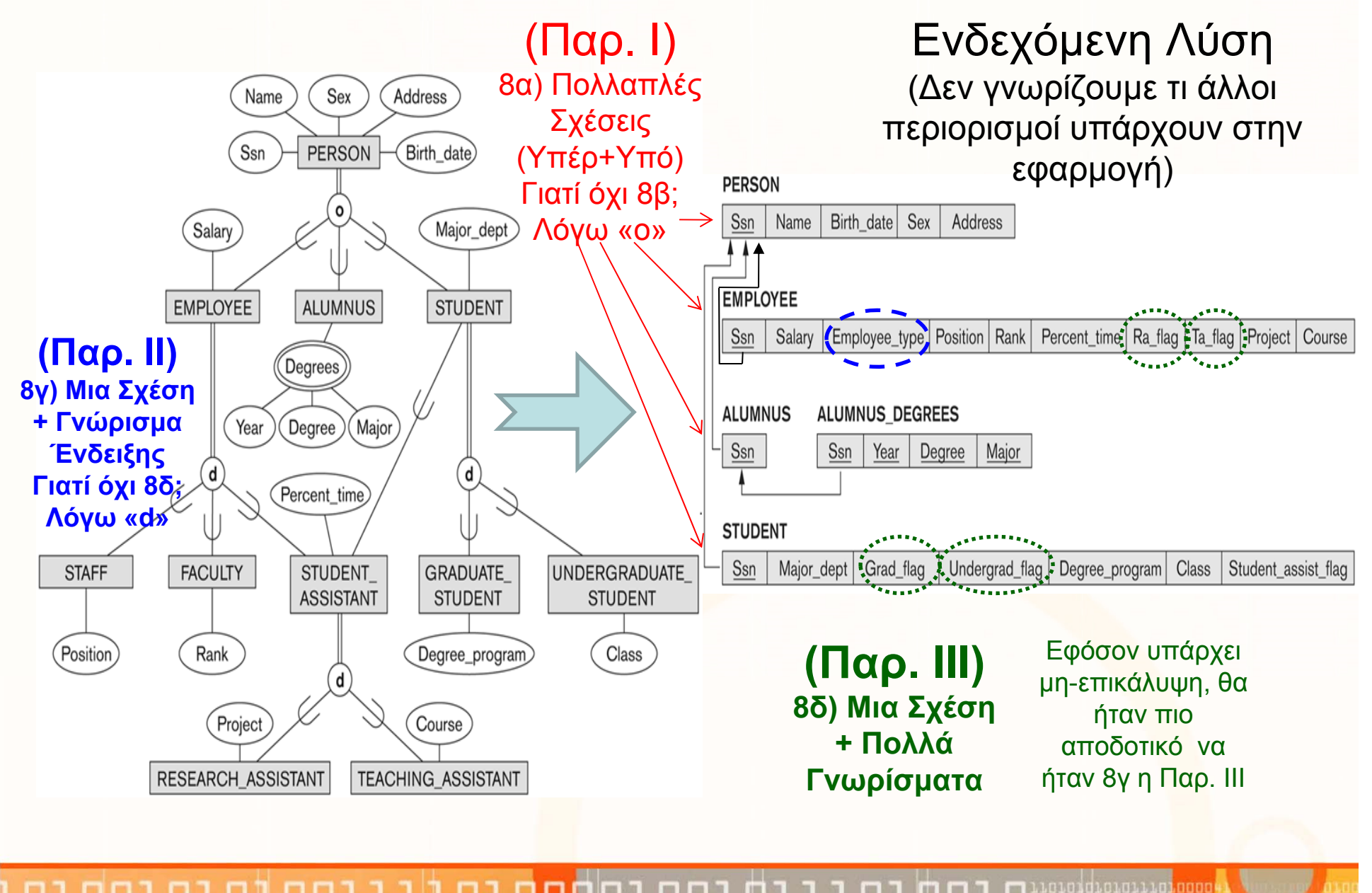

**EPL342: Databases ‐Demetris Zeinalipour © (University of Cyprus) 21**

# **Αντιστοίχιση Τύπων Ενώσεων**

- • **Βήμα 9: Αντιστοίχιση Τύπων Ενώσεων [Union Types (Categories)]**
	- Δεν μπορούν να χρησιμοποιηθούν τα κλειδιά των υπερκλάσεων γιατί είναι διαφορετικά
	- Χρησιμοποιείται ένα **αναπληρωματικό κλειδί (surrogate key).**
	- Στο παράδειγμα δεξιά μπορούμε να φτιάξουμε μια **νέα σχέση** OWNER της οποίας το πρωτεύων κλειδί θα είναι το **OwnerId.**

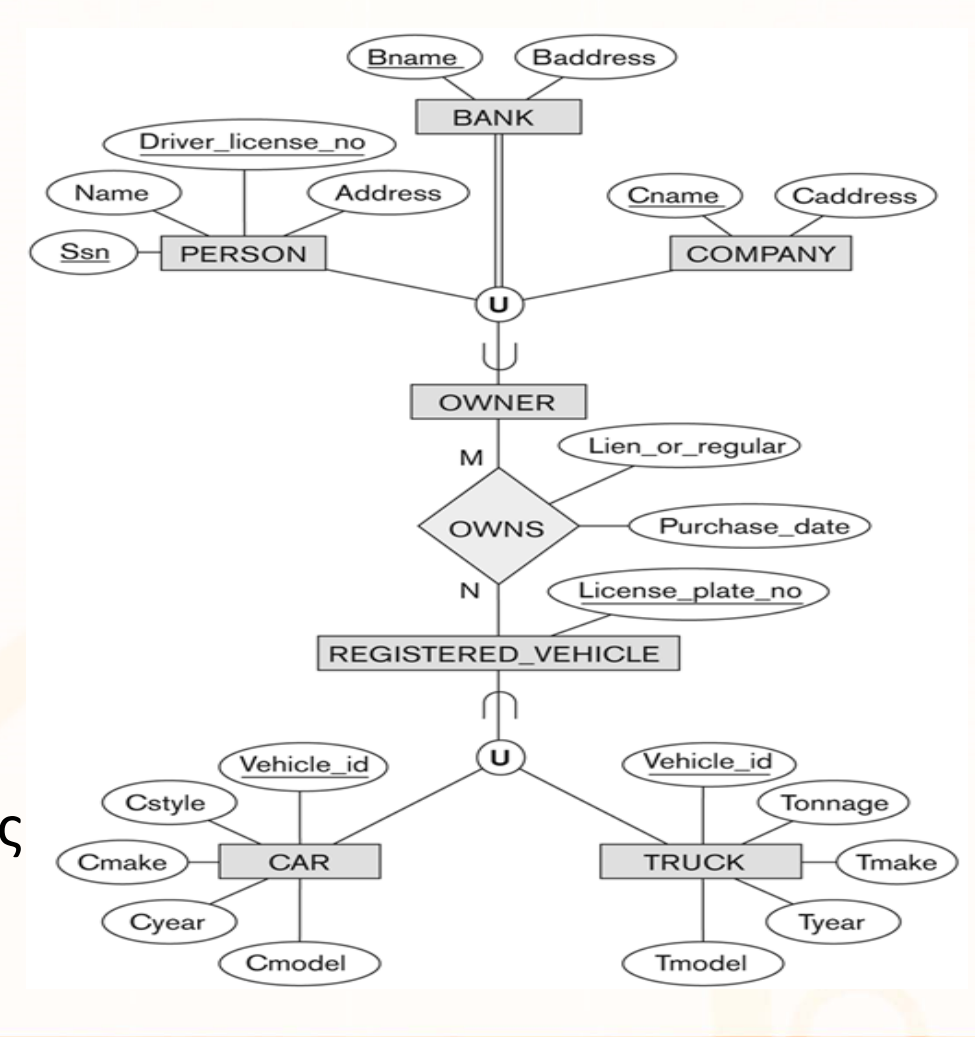

1010101010111010000

**EPL342: Databases ‐ Demetris Zeinalipour © (University of Cyprus) 22**

### **Αντιστοίχιση Τύπων Ενώσεων (συν.)**

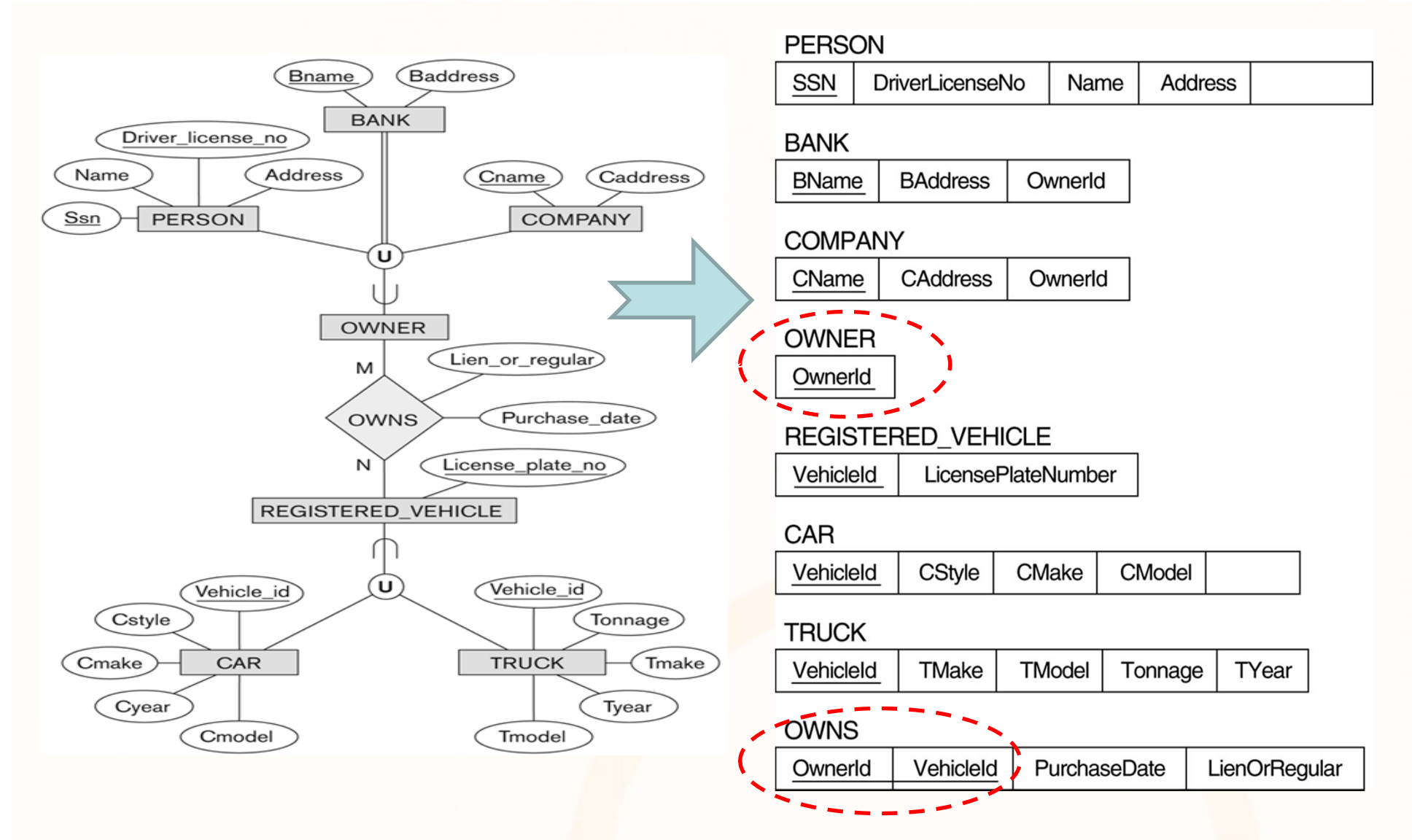

**EPL342: Databases ‐ Demetris Zeinalipour © (University of Cyprus) 23**

10101010101110<mark>100004</mark>